# $<<$ JSP Web $>>$

<<JSP Web >>

- 13 ISBN 9787302254546
- 10 ISBN 7302254540

出版时间:2011-7

页数:638

PDF

更多资源请访问:http://www.tushu007.com

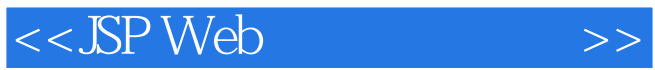

jsp(java server pages) java<br>det java web servlet java<br>
isp web  $j$ sp $\blacksquare$ jsp web  $j$ sp jsp jsp jsp xml el jstl 三大框架(struts 2 hibernate spring)

 $j$ sp web $\sim$  web 2.0  $\sim$  web  $\sim$  web  $\sim$ jsp web<br>web  $20$ 

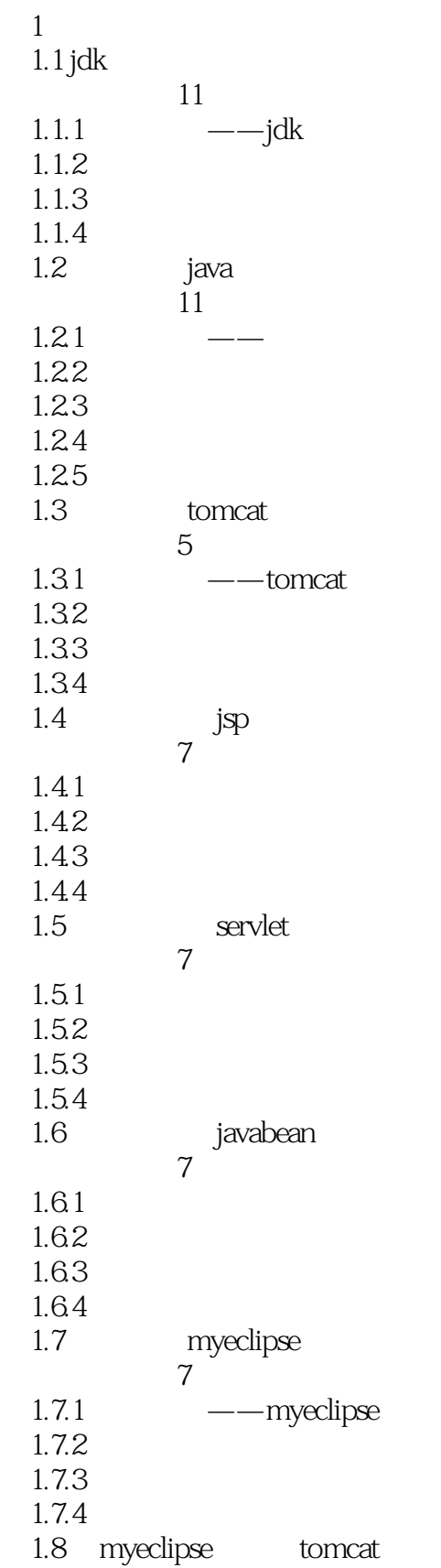

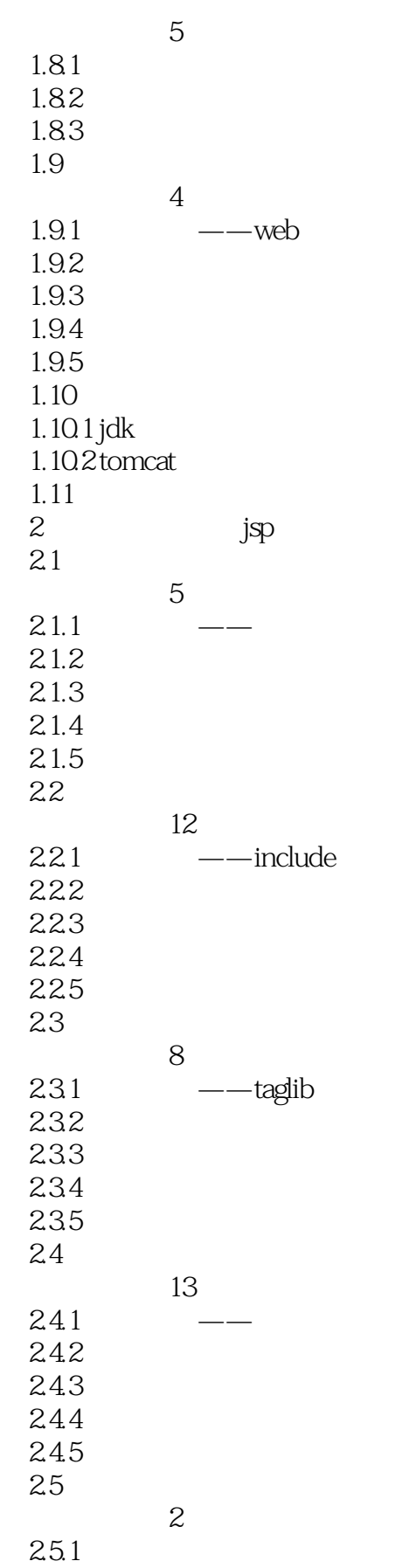

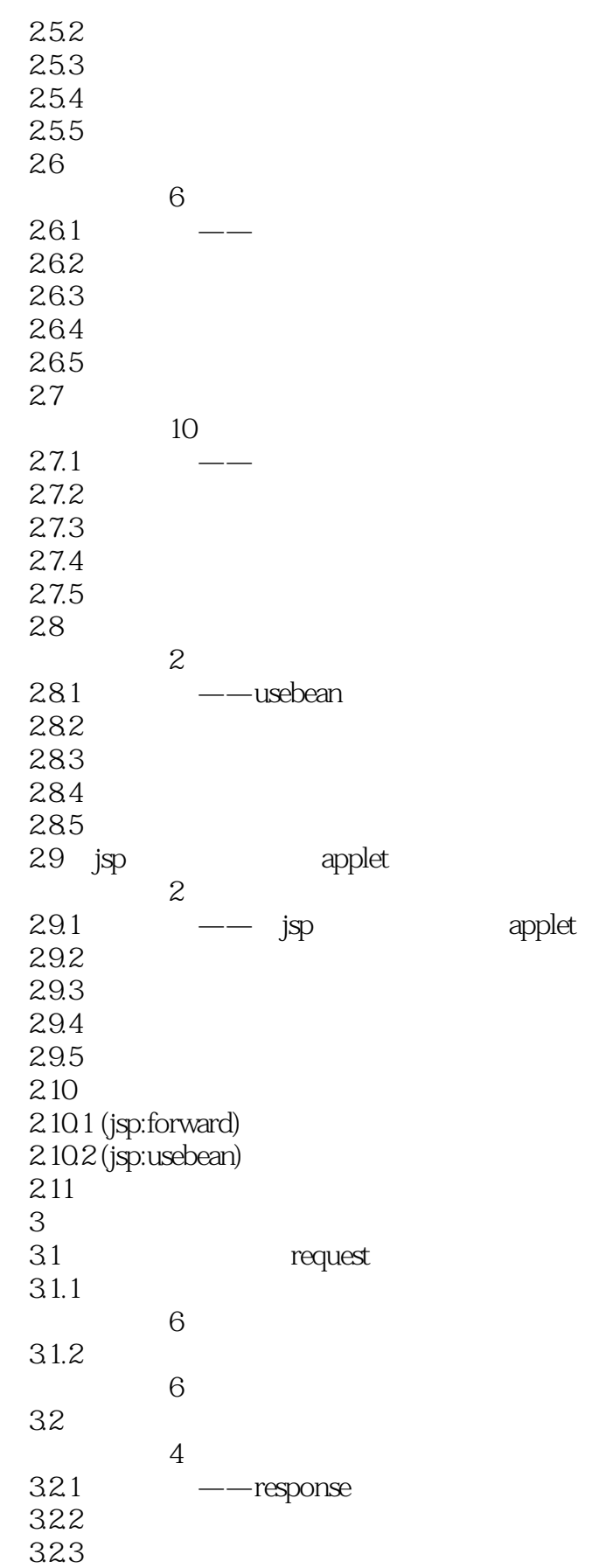

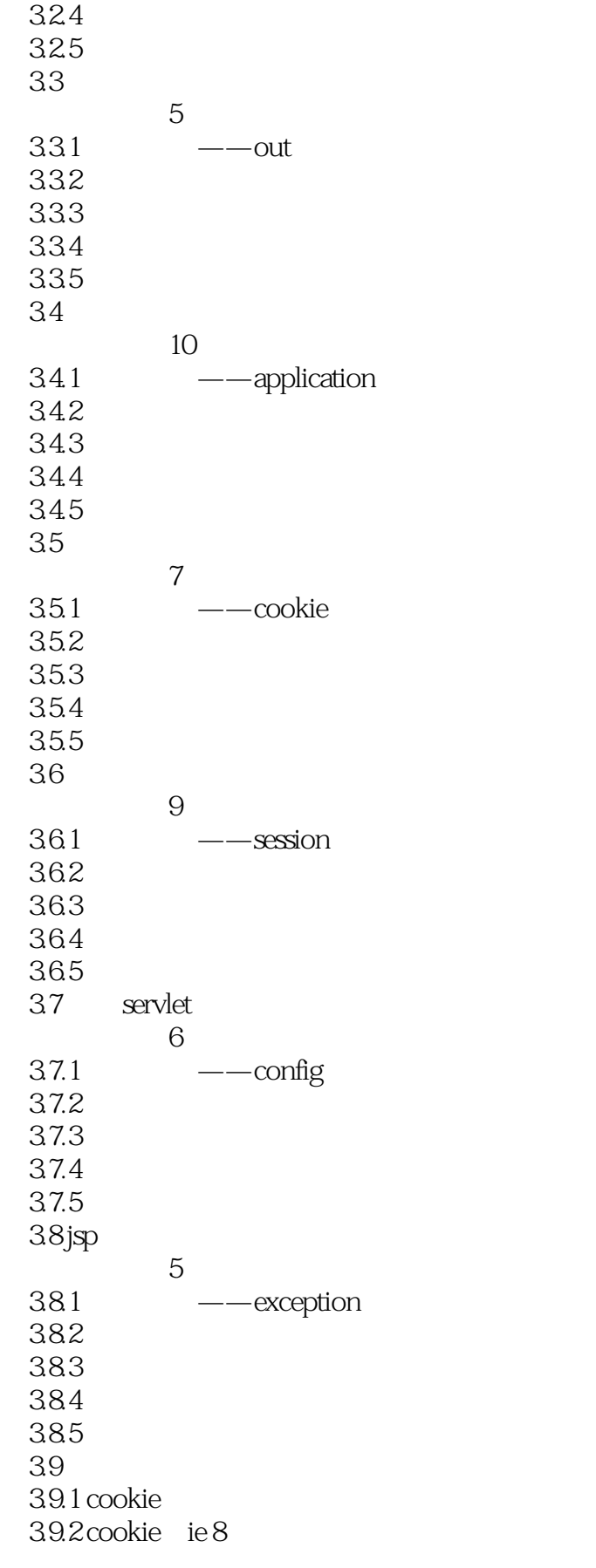

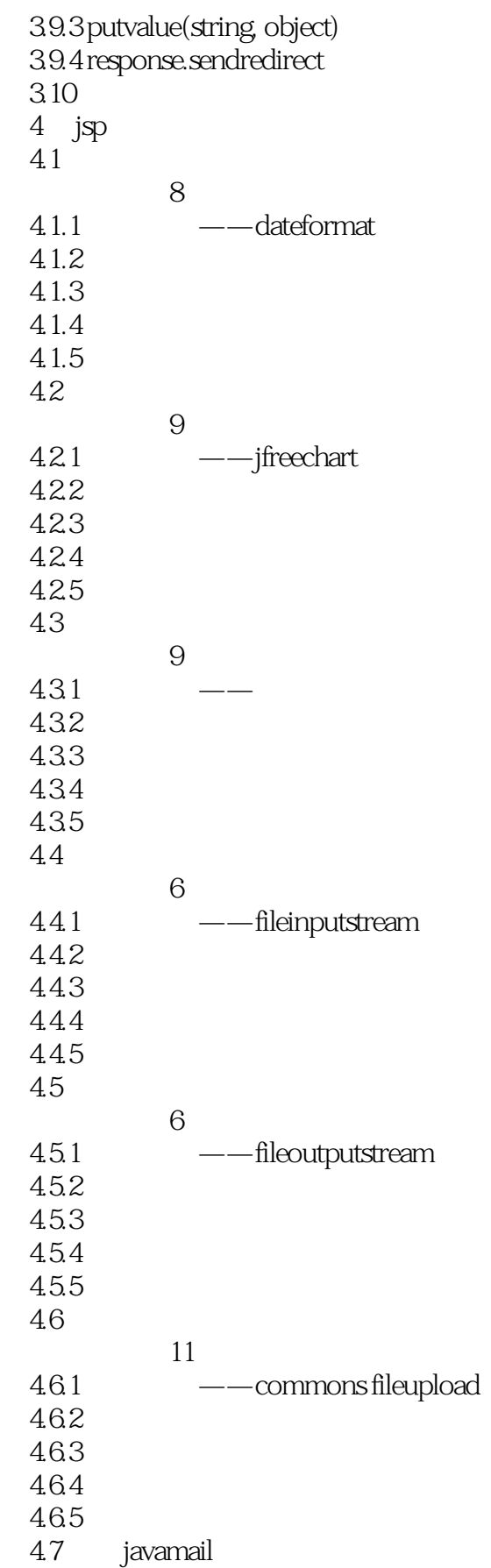

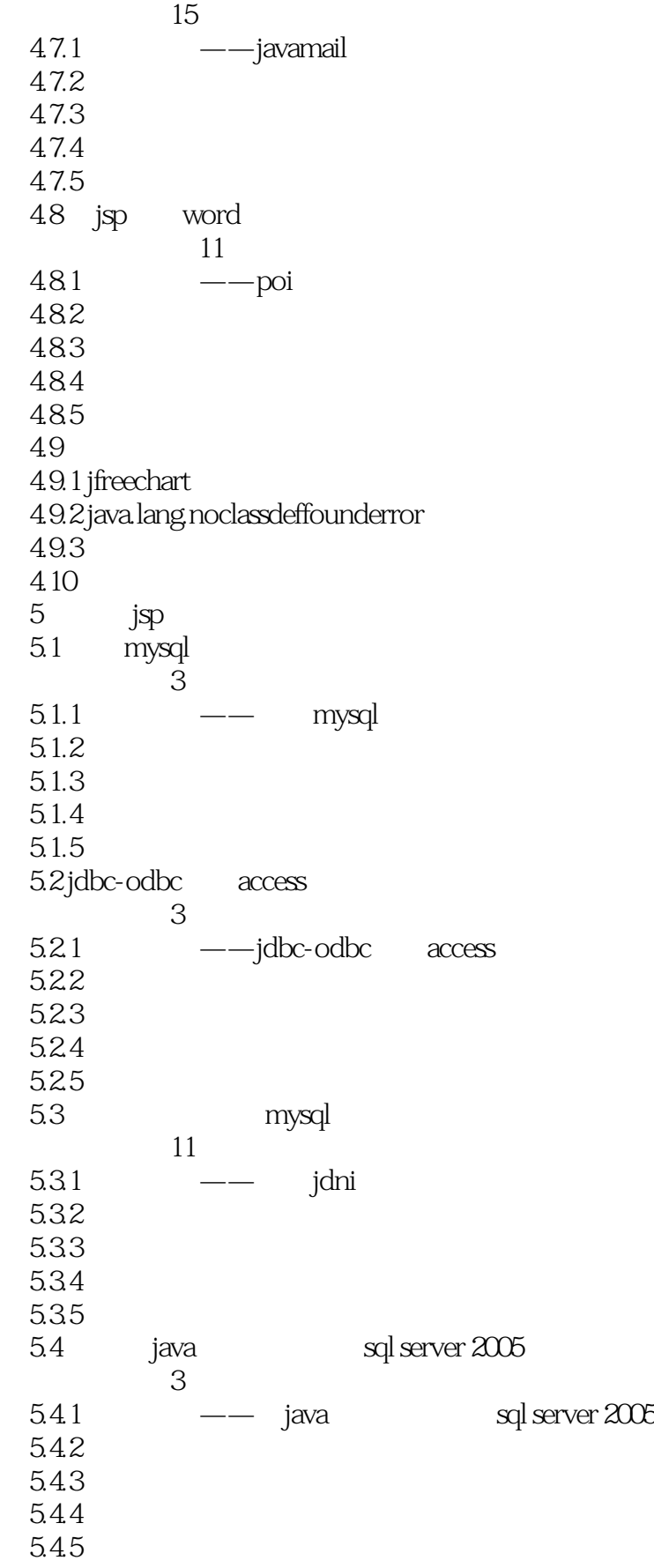

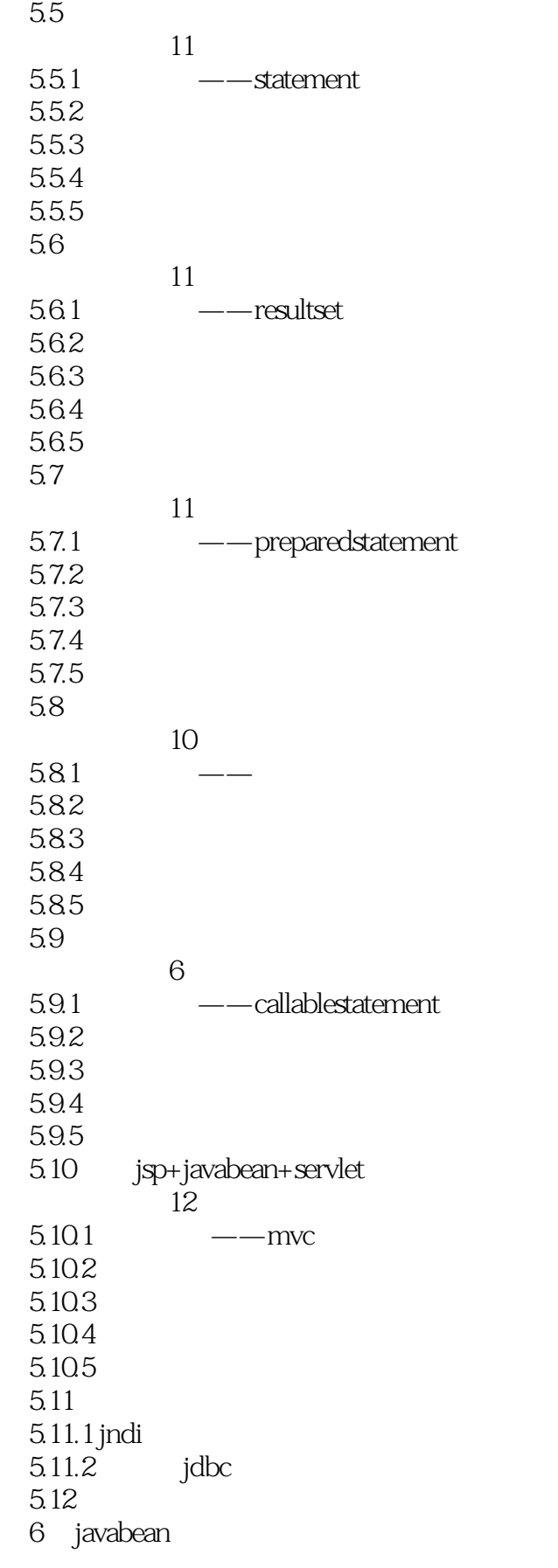

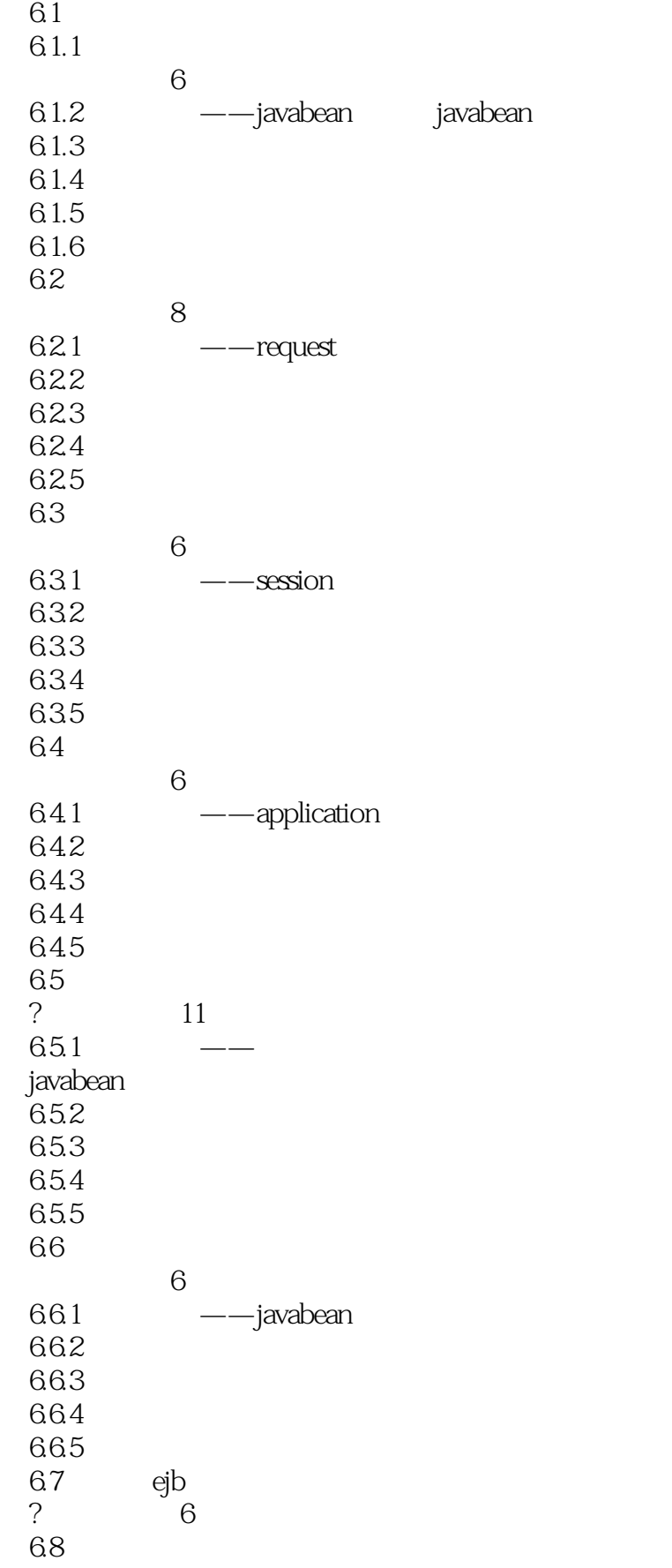

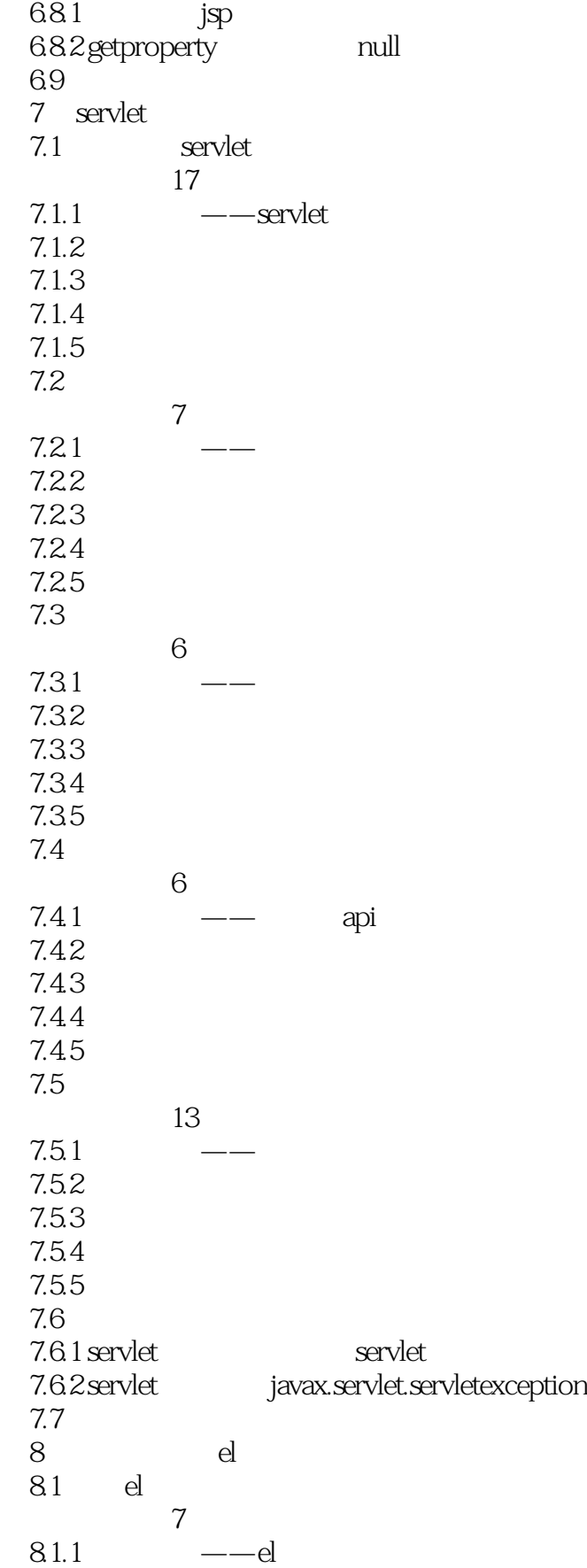

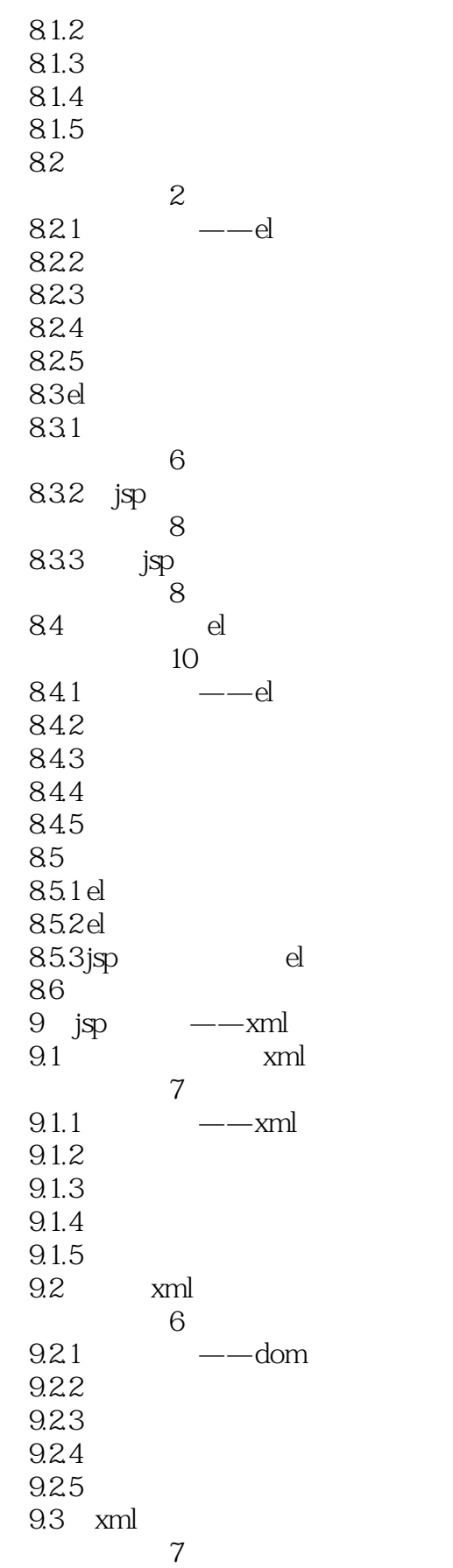

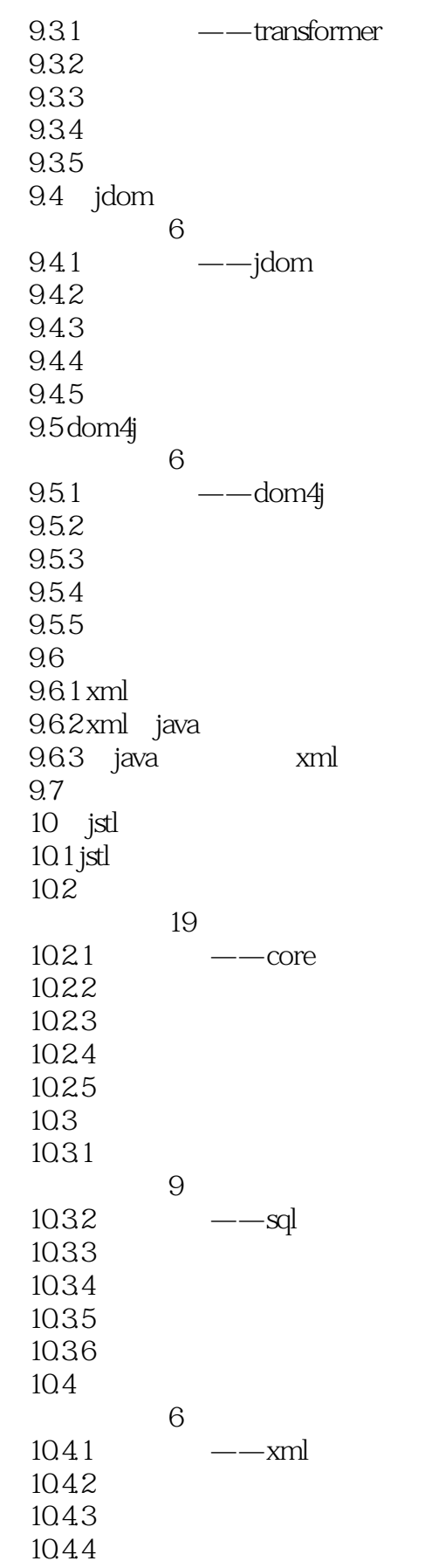

<<JSP Web

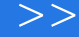

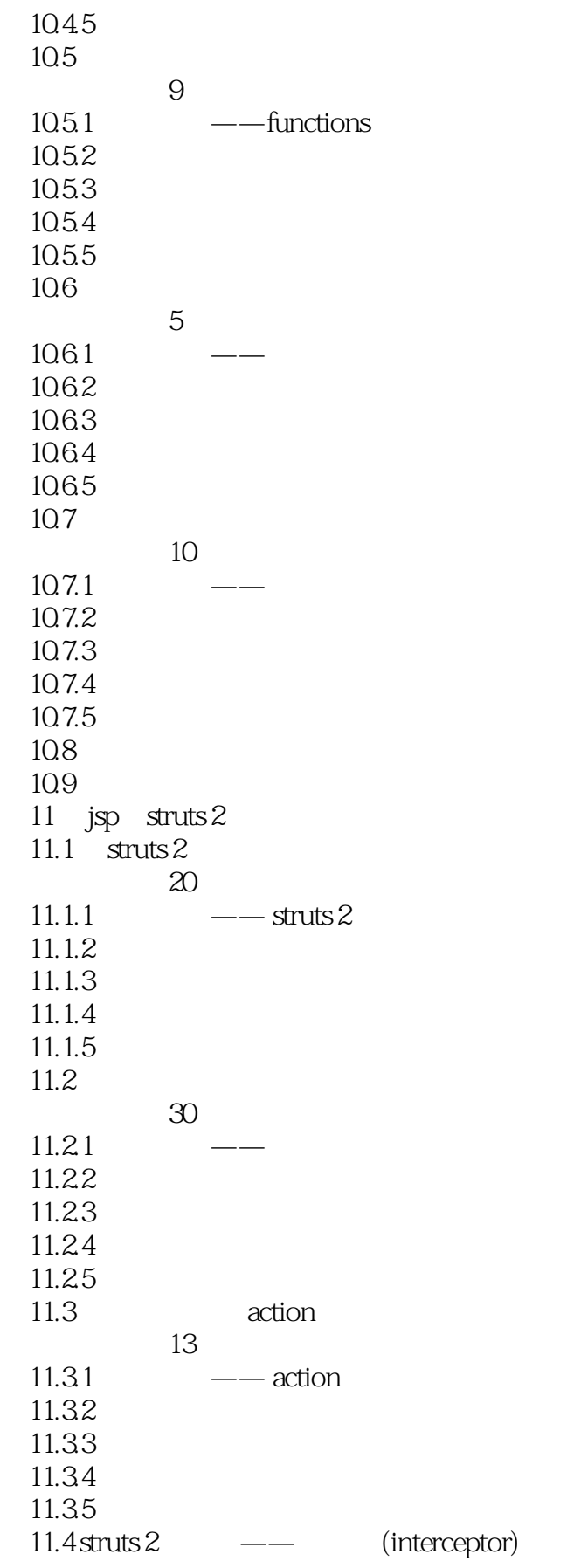

 $<<$ JSP Web $>>$ 

"

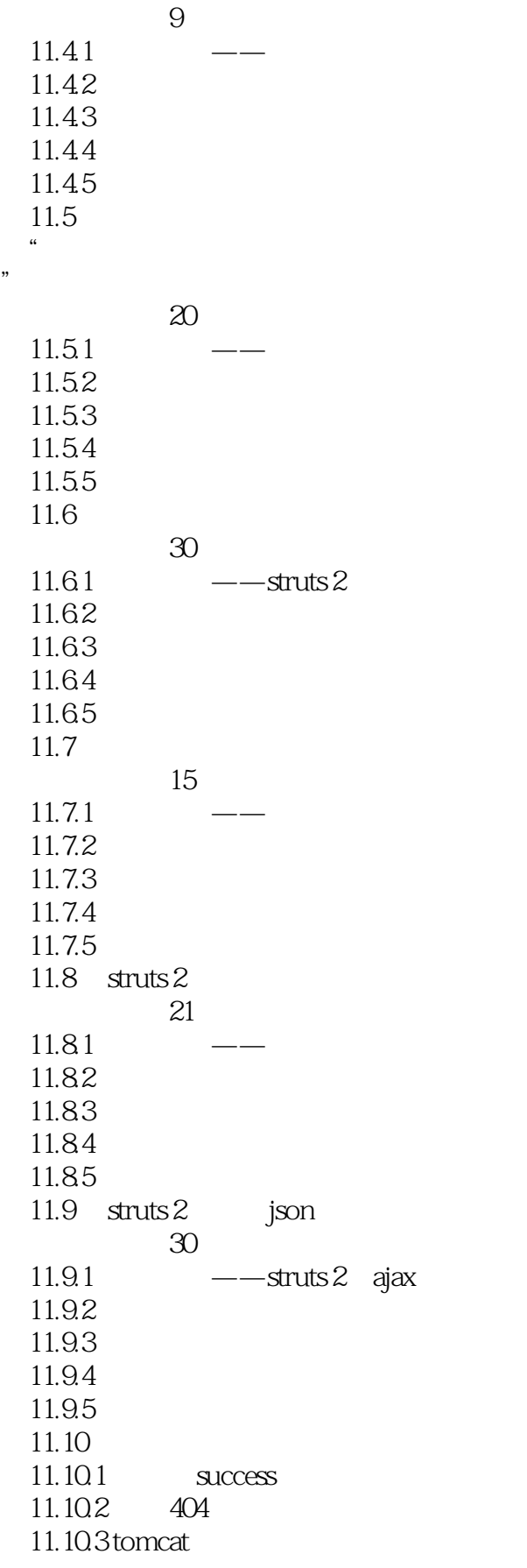

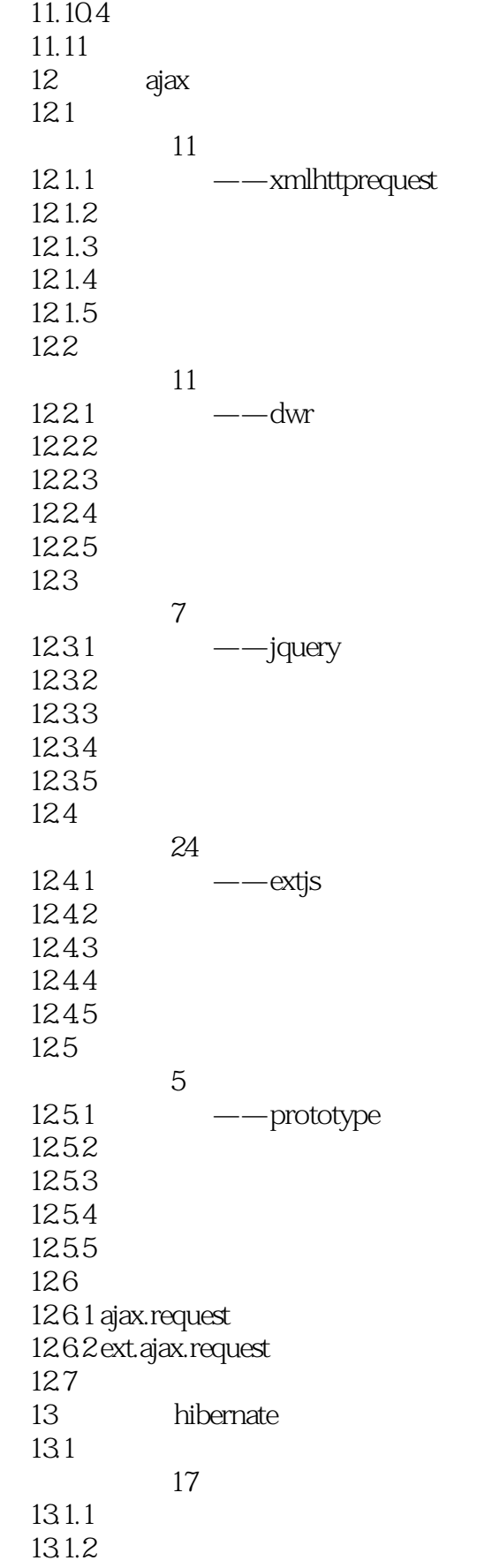

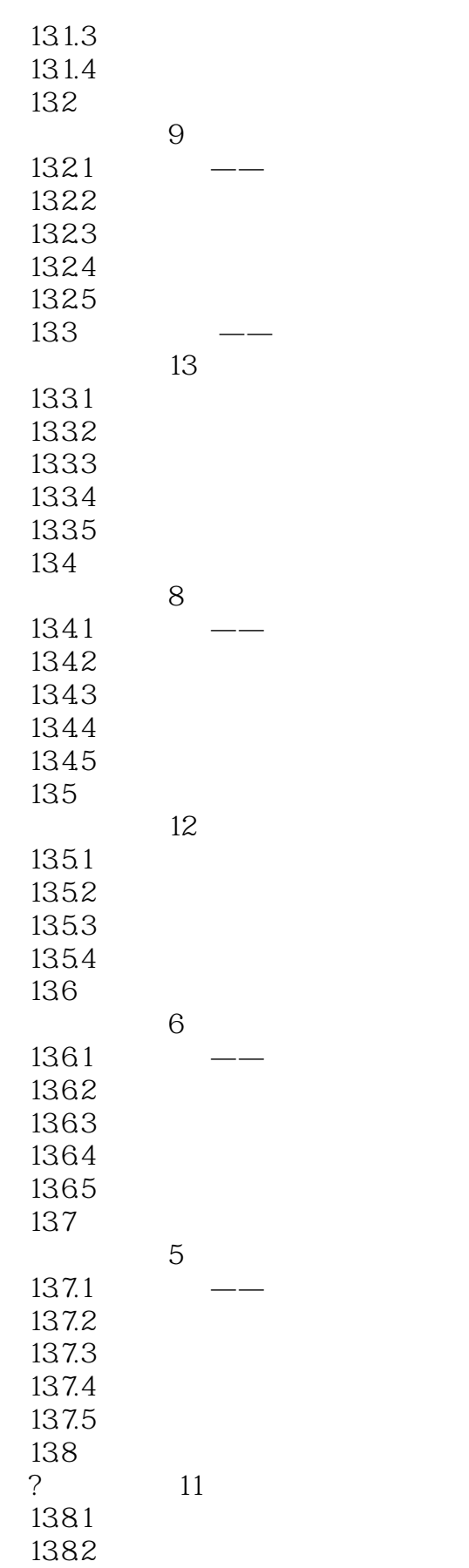

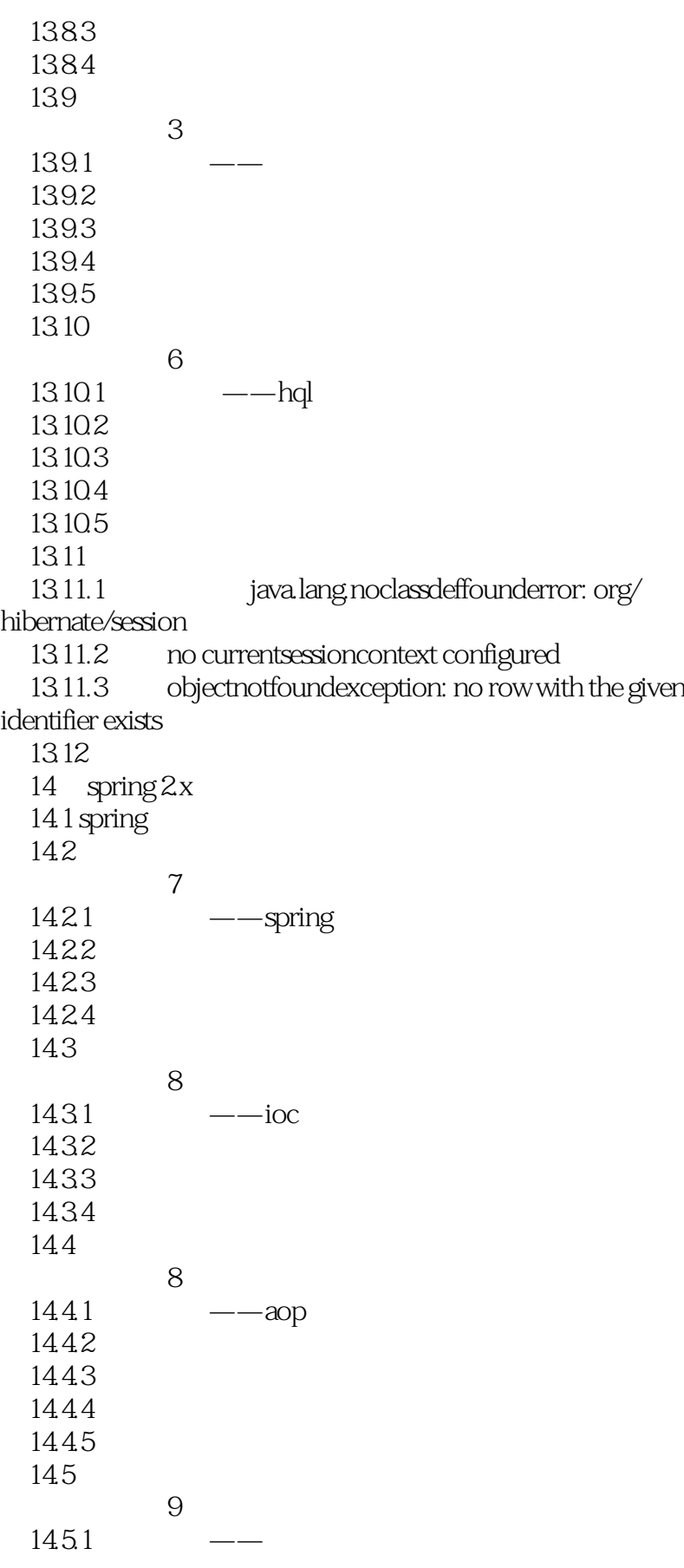

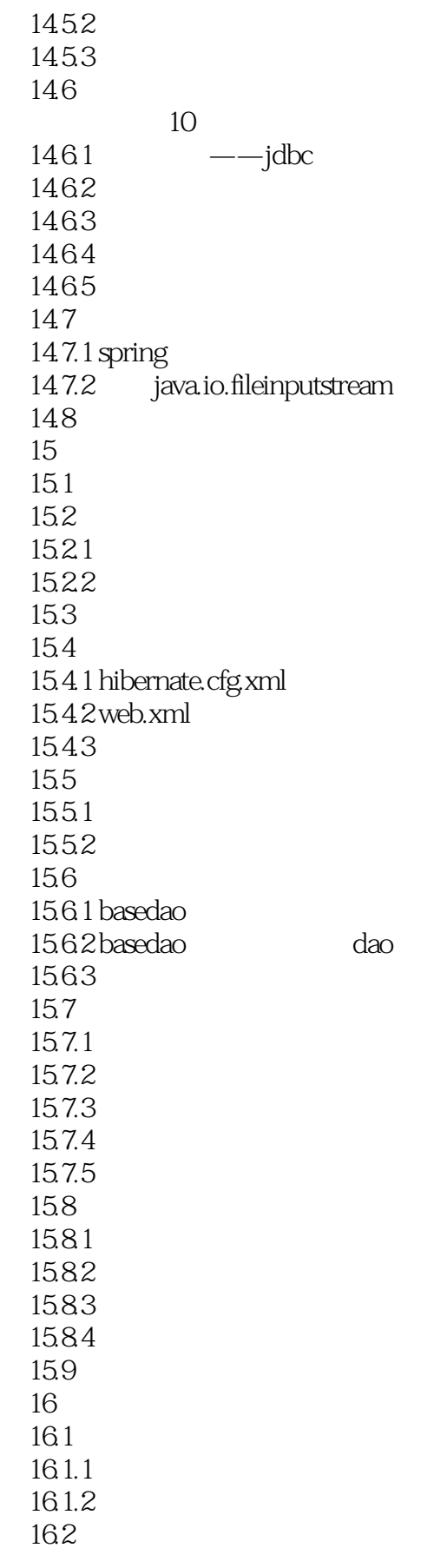

 $<<$ JSP Web $>>$ 

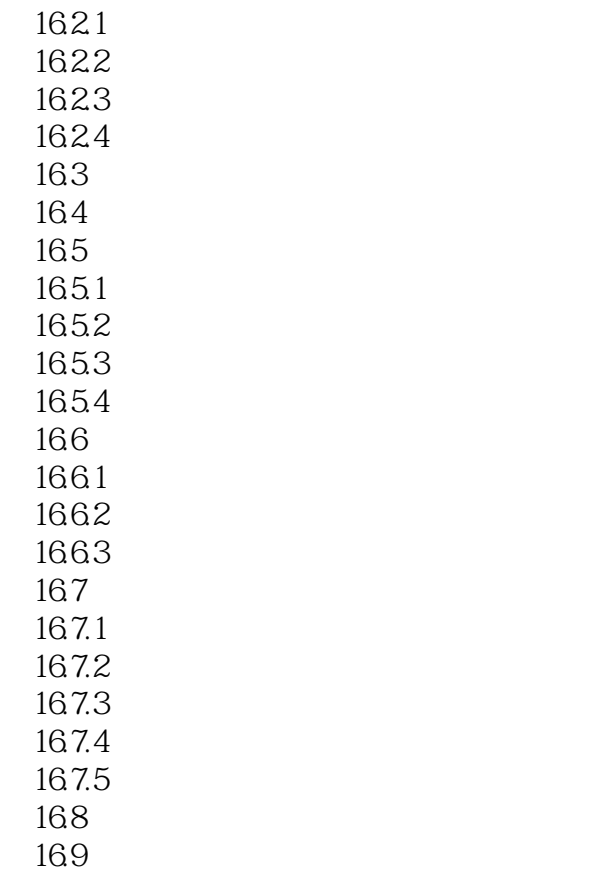

16.10

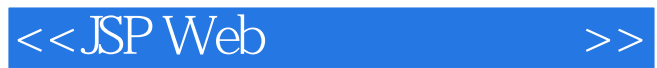

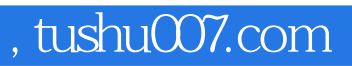

#### *Page 21*

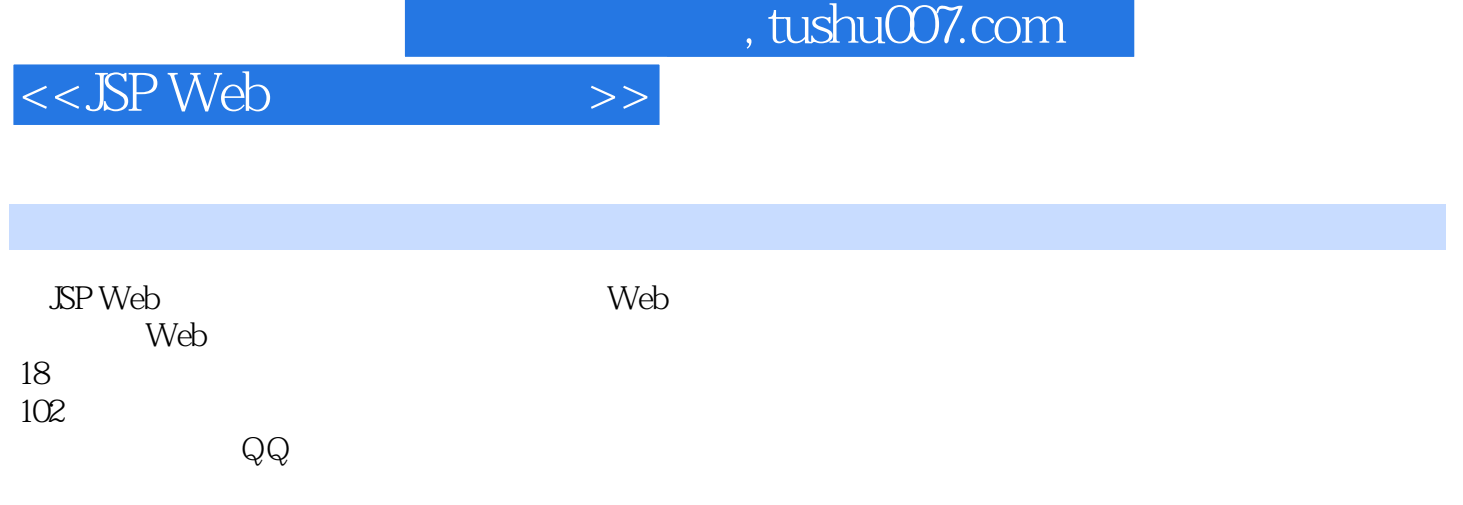

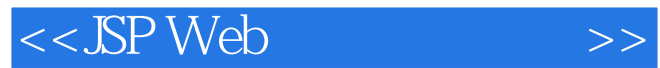

本站所提供下载的PDF图书仅提供预览和简介,请支持正版图书。

更多资源请访问:http://www.tushu007.com